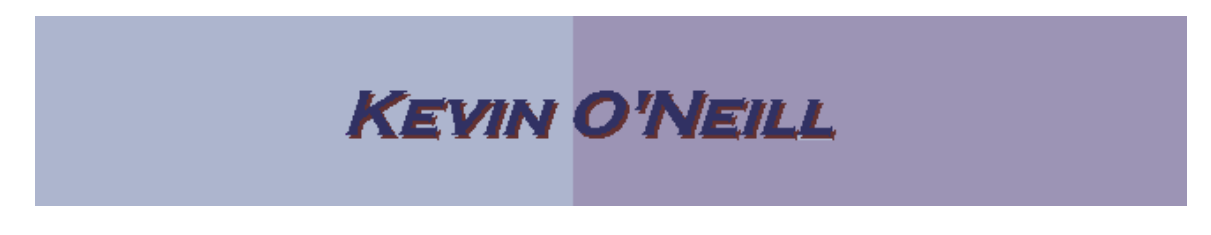

## SharePoint 2010 Navigation Panel Views (Tree View)

On the default left hand navigation – there are three views – quick launch, tree view and both quick launch and tree view.

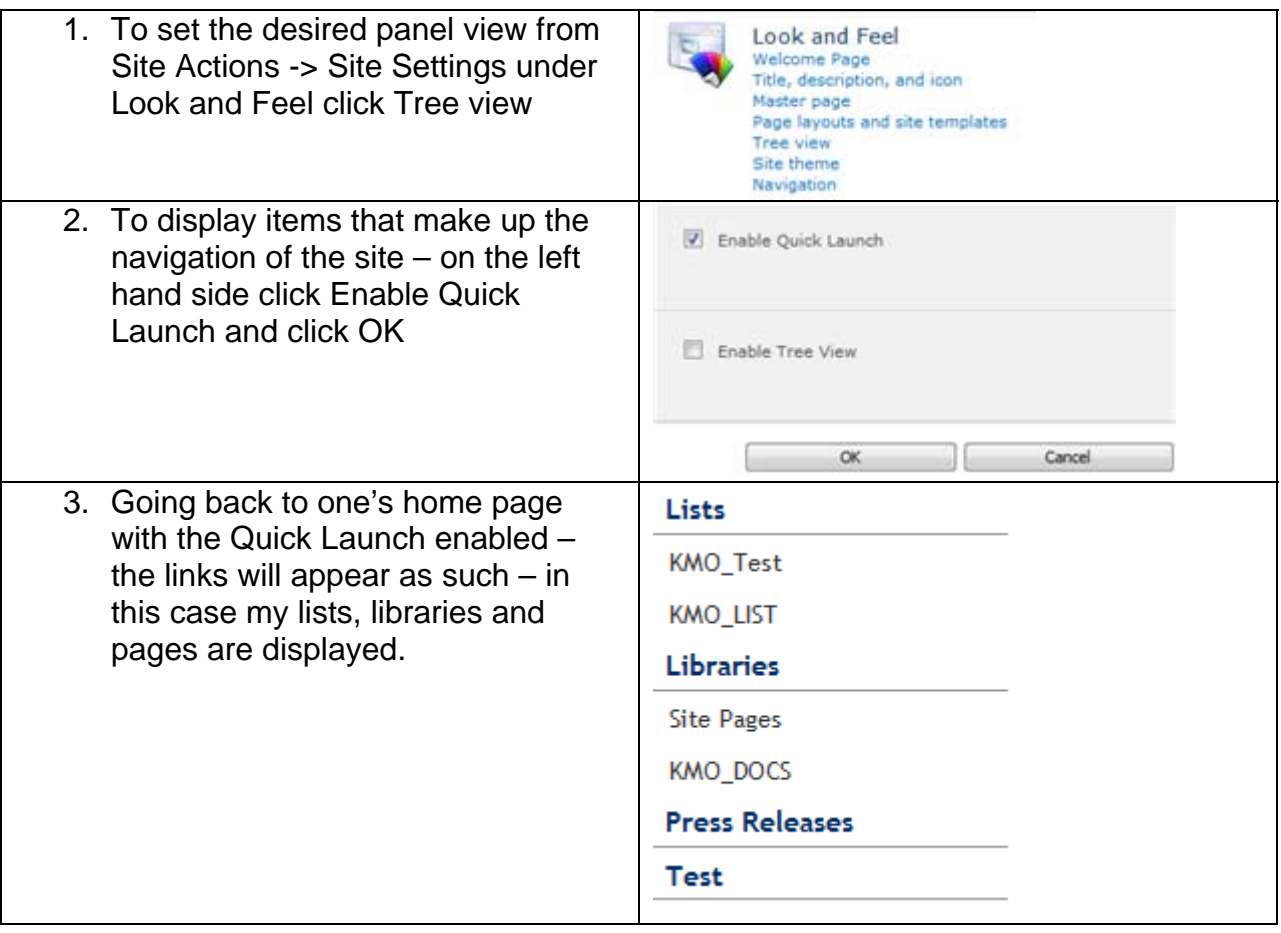

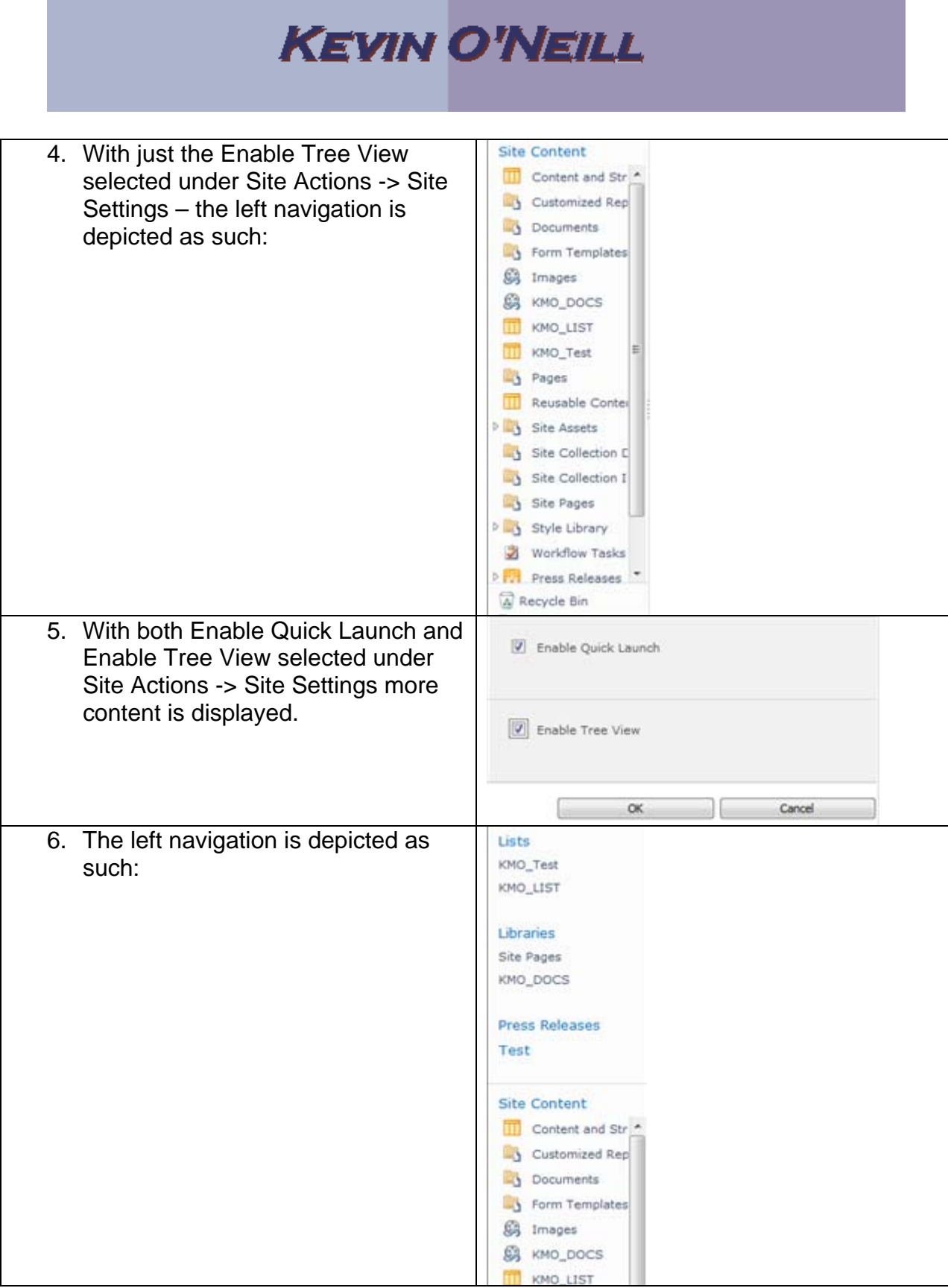

WEBSITE: HTTP://WWW.KMO.NAME E-MAIL: ONEILLWEBSITE@VERIZON.NET USE ALL COMMANDS AT OWN RISK

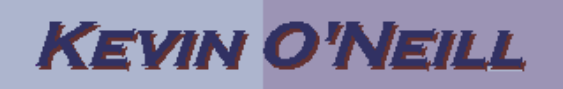